# Techniques de monitorage pour la vérification de propriétés propriétés

Ana Cavalli Institut Telecom/Telecom & Management **SudParis** 

## Plan de la présentation

- Techniques de monitorage (test passif)
- Domaine d'application: le protocole **WAP**
- Détection d'intrusion dans les réseaux ad hoc basée sur le monitorage (test passif)

### Techniques de Monitorage (Test passif)

3-4 Avril 2008 Journées FAC 2008 3

## **Motivation**

- Méthodes de test classiques fortement liées à la contrôlabilité de l'implantation sous test
	- Elles sont basées sur l'habilité d'un testeur que stimule l'implantation sous test et évalue la correction des réponses produites par l'implantation

#### • Parfois, une activité difficile

- le testeur n'a pas une interface directe avec l'implantation
- l'implantation est construite à partir de composants qui doivent être exécutés dans son environnement et ne peuvent pas être arrêtés ou interrompus (pour long temps) afin de les tester

## **Motivation**

#### • Pourquoi utiliser le test passif ?

- Dans le test passif, il n'est pas nécessaire que l'implantation sous test interagisse avec le testeur
- Les traces d'exécution sont observées sans interférences sur l'exécution du protocole

#### • Le test passif a des applications multiples

- Il peut être utilisé comme une technique de monitorage pour la détection et le report des erreurs
- Aussi, pour le management des réseaux afin de détecter des problèmes de configuration, identification des erreurs ou disponibilité des ressources

3-4 Avril 2008 Journées FAC 2008 5

Monitorage basé sur des méthodes formelles (test passif)

#### Les techniques de monitorage ne sont pas nouvelles

- Activité de recherche très active ces dernières années
- D'habitude, les traces d'exécution de l'implantation sont comparées avec la spécification pour détecter des erreurs dans l'implantation
- La spécification a la forme d'une machine d'états finis (FSM) et le monitoring consiste à vérifier que la trace exécutée est acceptée par la spécification
- Architecture basée sur les POs

### Monitorage basé sur des méthodes formelles (test passif)

- Nous proposons une approche "plus active":
	- Nous partons d'un ensemble d'invariants qui représentent les propriétés les plus relevantes de l'implantation sous test
	- De manière informelle, un invariant exprime le fait que chaque fois que l'implantation sous test réalise une séquence d'entrées/sorties elle doit exhiber un comportement exprimé par l'invariante

3-4 Avril 2008 Journées FAC 2008 7

### Monitorage basé sur des méthodes formelles (test passif)

- Les invariants doivent être fournies par l'expert connaissant le protocole à tester
- Première étape: vérifier que l'invariant est correct par rapport à la spécification
- Deuxième étape: vérifier que les traces produites par l'implantation sous test respectent les invariants

- « *Chaque fois qu'un utilisateur demande une connexion et que la connexion est assurée, si après avoir réalisé quelques opérations, l'utilisateur demande à être déconnecté, alors il est déconnecté.* »
- « *Chaque fois qu'un utilisateur demande une ressource (par exemple une page web) alors la ressource est obtenue ou on a un message d'erreur.* »

3-4 Avril 2008 Journées FAC 2008 9

### **Invariants**

#### • Invariant simple

- Une trace  $i_1/0, ..., i_{n-1}/0, i_n/0$  est un invariant simple si chaque fois que la trace  $i_1/O_1, ..., i_n/O_{n-1}$  est observée, si nous obtenons l'entrée *in* alors nous obtenons une sortie appartenant à *O*, où *O* est inclut dans l'ensemble des sorties attendues.
- *i/o, \*, i'/O* signifie que si nous détectons la transition *i/o* alors la première occurrence du symbole *i'* est suivie par une sortie appartenant à l'ensemble *O.*
- *\** remplace n'importe quel séquence des symboles ne contenant pas le symbole d'entrée *i'.*

## **Invariants**

### • Invariant d'obligation

#### « si *y* se produit alors *x* doit se produire avant »

3-4 Avril 2008 Journées FAC 2008 11

## L'outil TESTINV

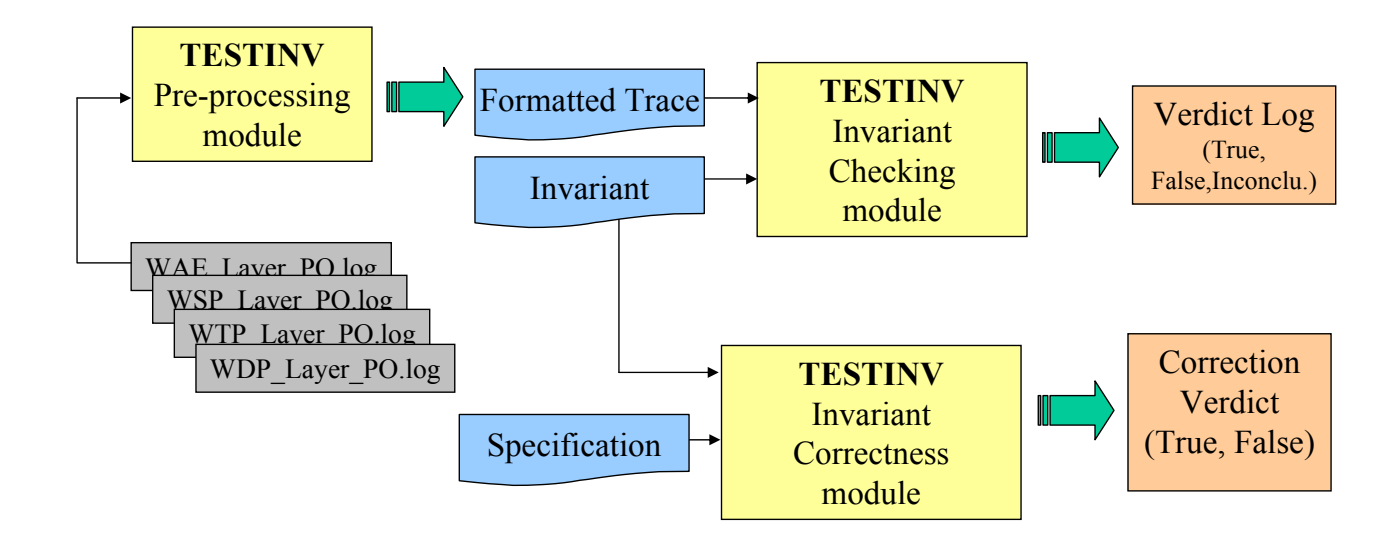

# Spécification

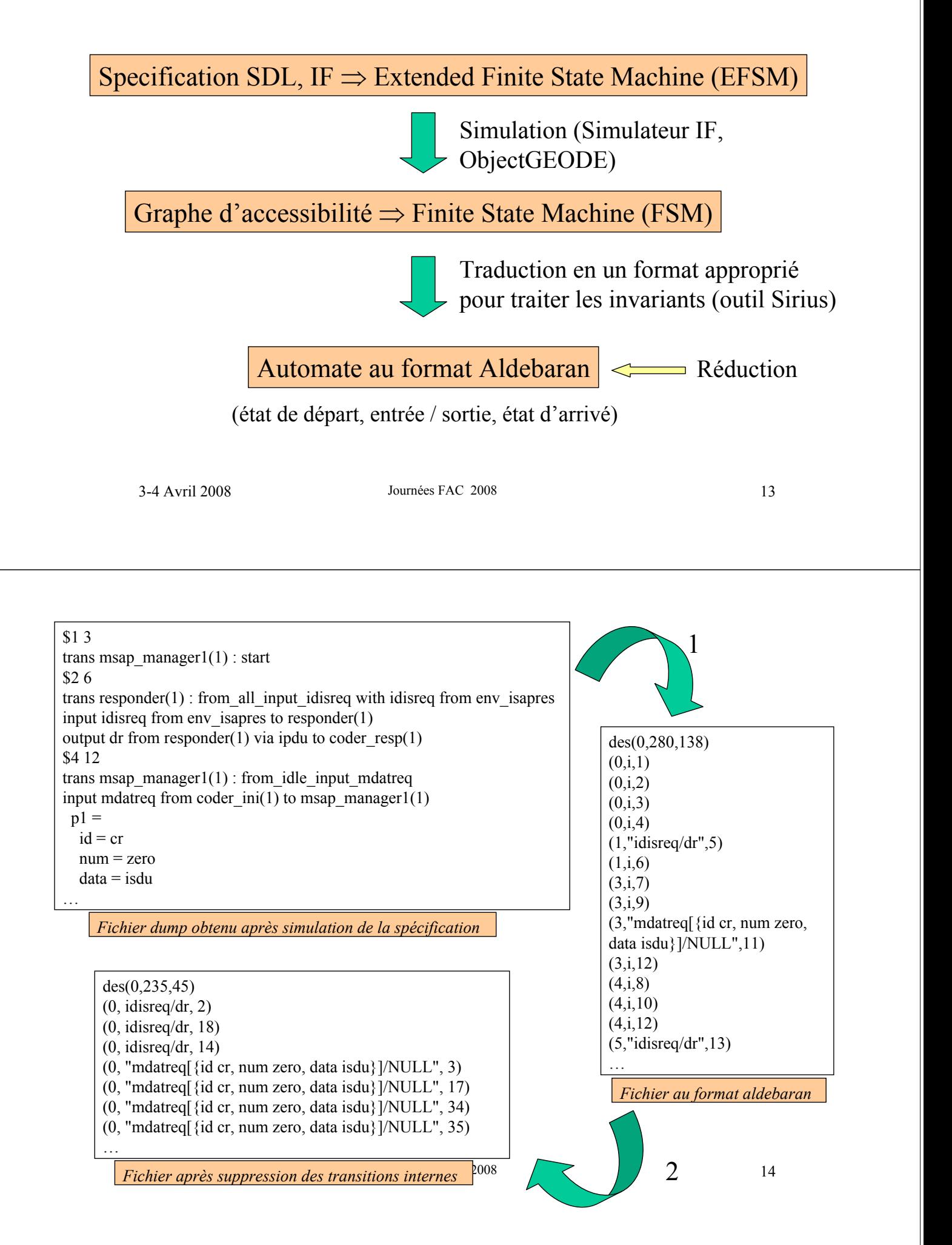

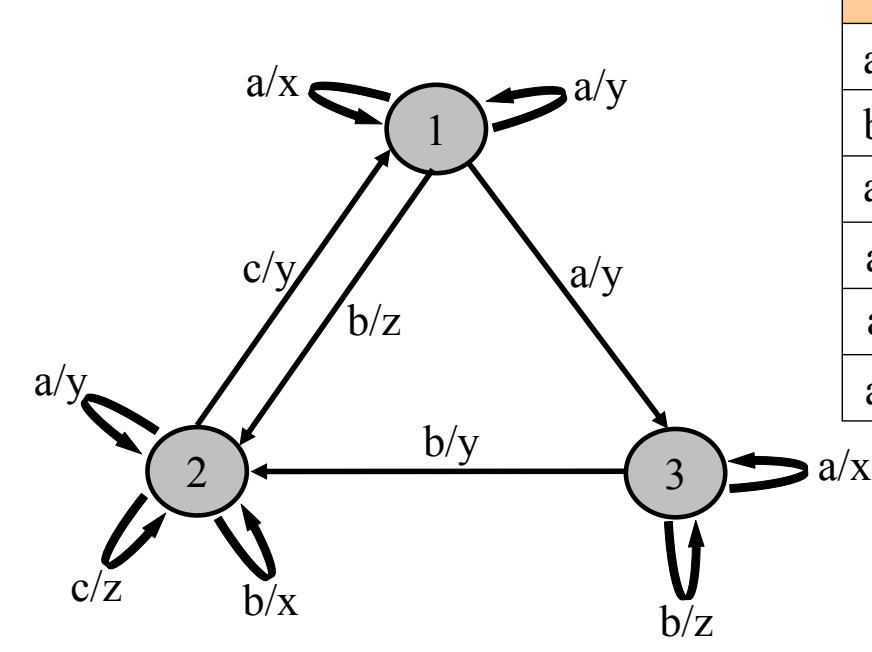

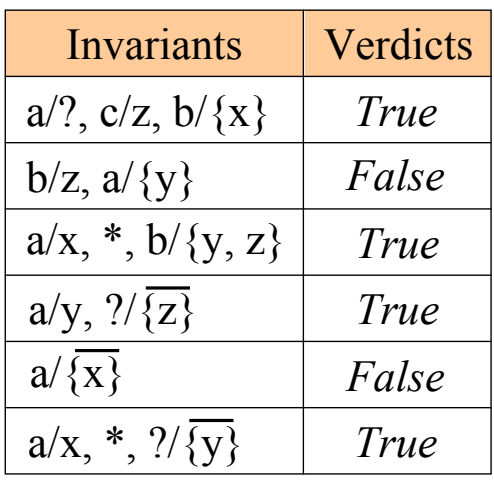

3-4 Avril 2008 Journées FAC 2008 15

# **Trace**

Exécution de l'implémentation

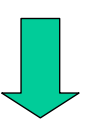

- utilisation de points d'observations (POs) - observation locale

Collecte trace réelle d'exécution

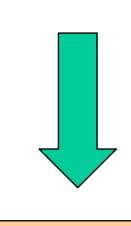

Pré-processing :

- sélection des informations nécessaires - traduction en un format approprié

Trace exploitable

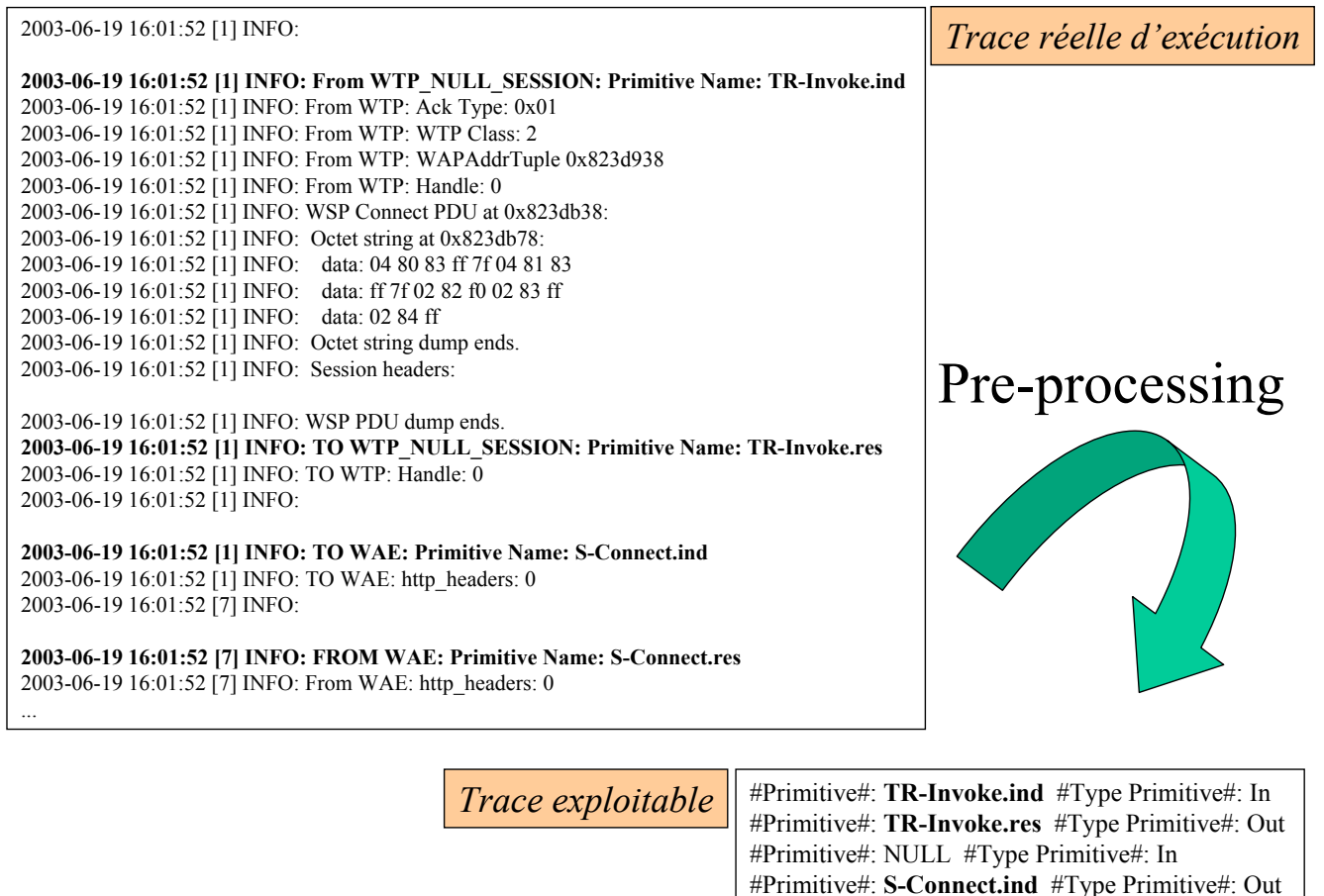

3-4 Avril 2008 **Journées FAC 2008**... 17

## Domaine d'application: le protocole WAP

## Le protocole WAP (Wireless Application Protocol)

• Le WAP permet aux utilisateurs de terminaux mobiles à accéder et à interagir facilement a des informations Internet et des services

3-4 Avril 2008 Journées FAC 2008 19

### Application au protocole WAP

#### • Méthodes de test classiques fortement liées à la contrôlabilité de l'IUT

- Si nous pouvons contrôler l'IUT, nous pouvons effectuer le test actif où des entrées sont appliquées à l'implantation et le testeur observe les sorties et donne son verdict
- Différentes architectures sont proposées d'après le positionnement des points de contrôle et d'observation (PCOs)

### Application au protocole WAP (suite)

#### • Problèmes rencontrés

- Il n 'existe aucun équipement pour effectuer des tests actifs
	- Les seuls PCOs dont nous disposions sont les boutons des téléphones cellulaires ou du simulateur de terminal téléphonique, ceci signifie que l'activité de test doit se faire manuellement
- Aussi, la couverture des tests est limitée due à la faible contrôlabilité
- Si nous n'avons pas de PCOs, le test passif peut être effectué par les Points d'Observation (PO) où le testeur observe les échanges de messages et décide s'il y a des erreurs dans l 'IUT

3-4 Avril 2008 Journées FAC 2008 21

### Application au protocole WAP (couches WTP et WSP) (suite) (couches WTP et WSP) (suite)

- Mise en place d 'une pile protocolaire WAP Kannel
- Nous avons trouvé qu'il était possible de mettre de POs dans la pile WAP Kannel
	- Permet plus d'observabilité et une meilleure analyse du résultat du test
- Si nous avons des PCOs dans la pile, nous avons un contrôle complet de la passerelle WAP et aussi elle peut devenir un « lower » testeur dans une architecture de test à distance.

## **Network Architecture**

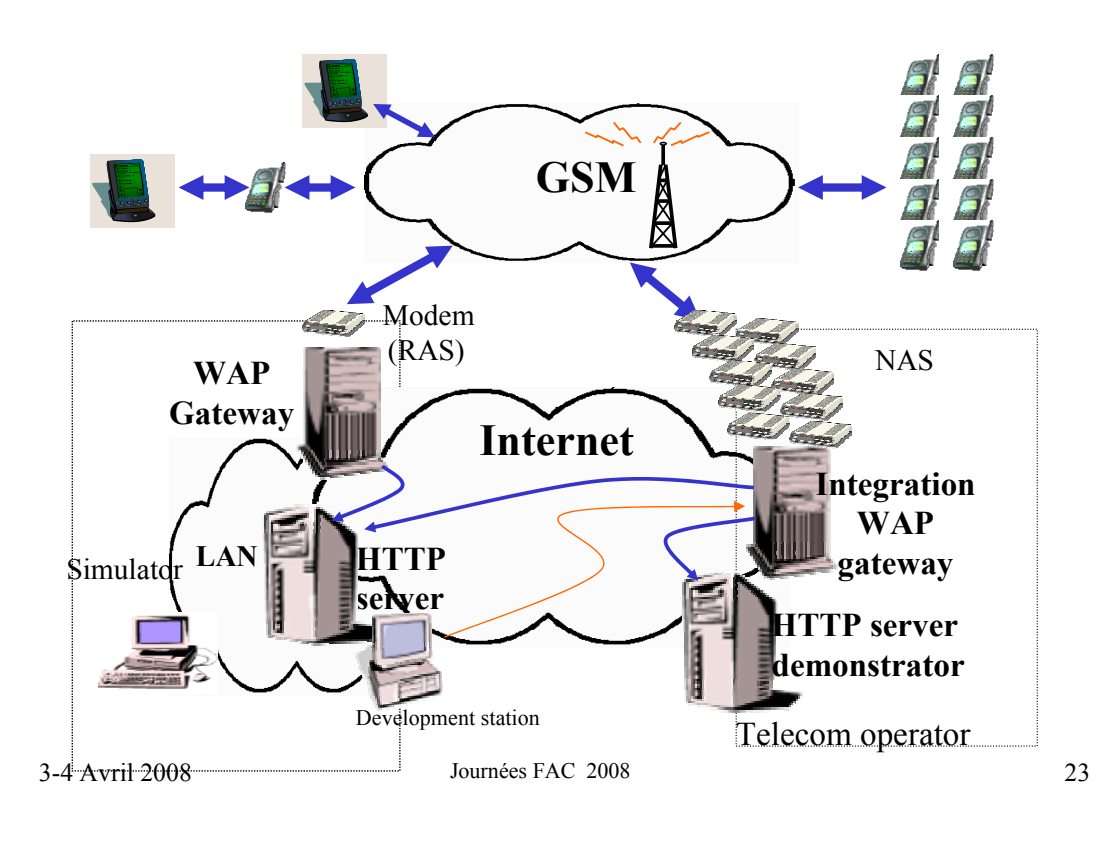

# Architecture de test (avec des POs dans la passerelle)

- Mise en place des POs entre les couches WSP, WTP et WDP
- Utilisation des POs
	- Pour observer les échanges entre les couches afin de détecter des erreurs fonctionnelles

# **Test Architectures**

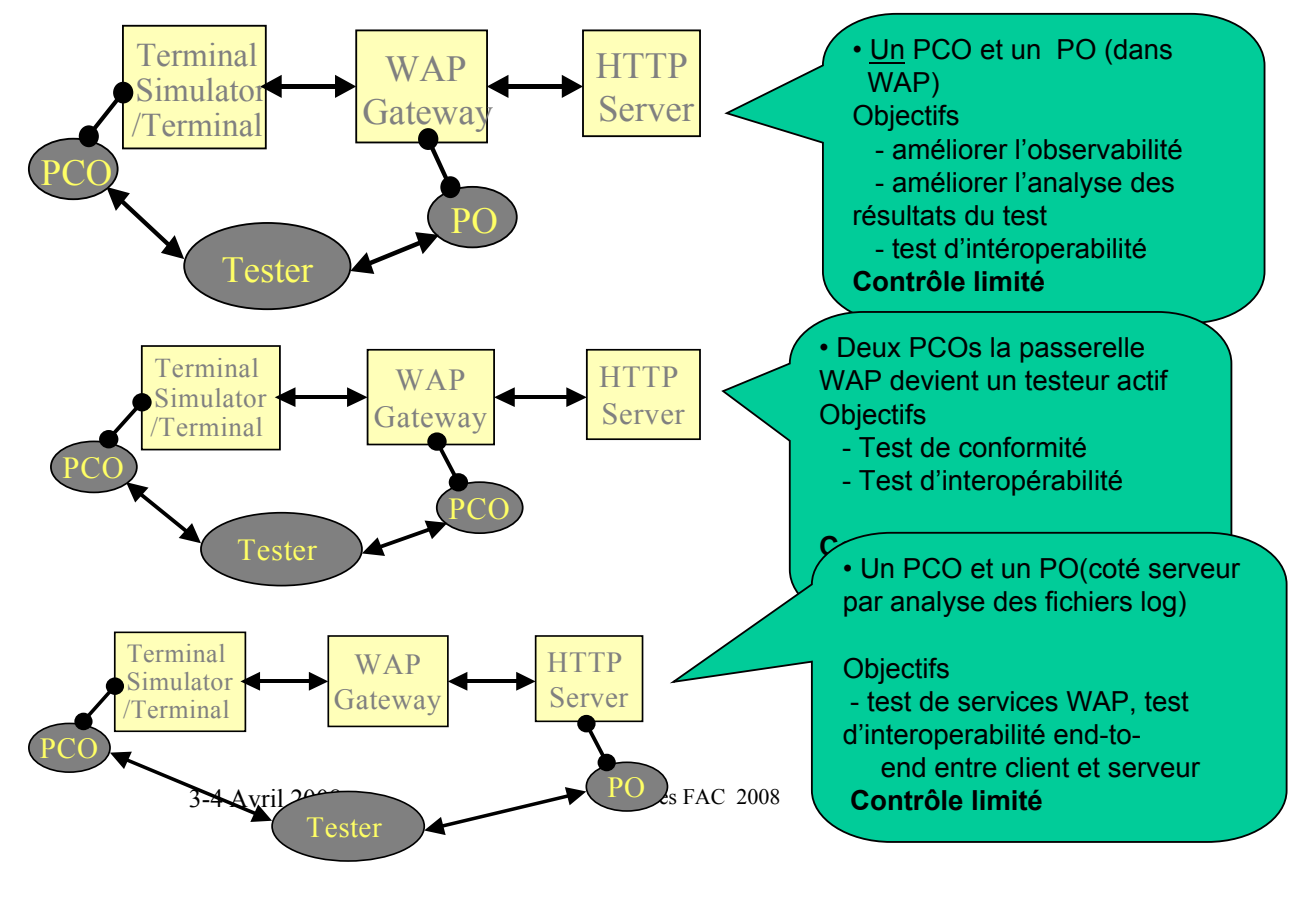

# **Test Architectures (suite)**

### • Test des couches WAP

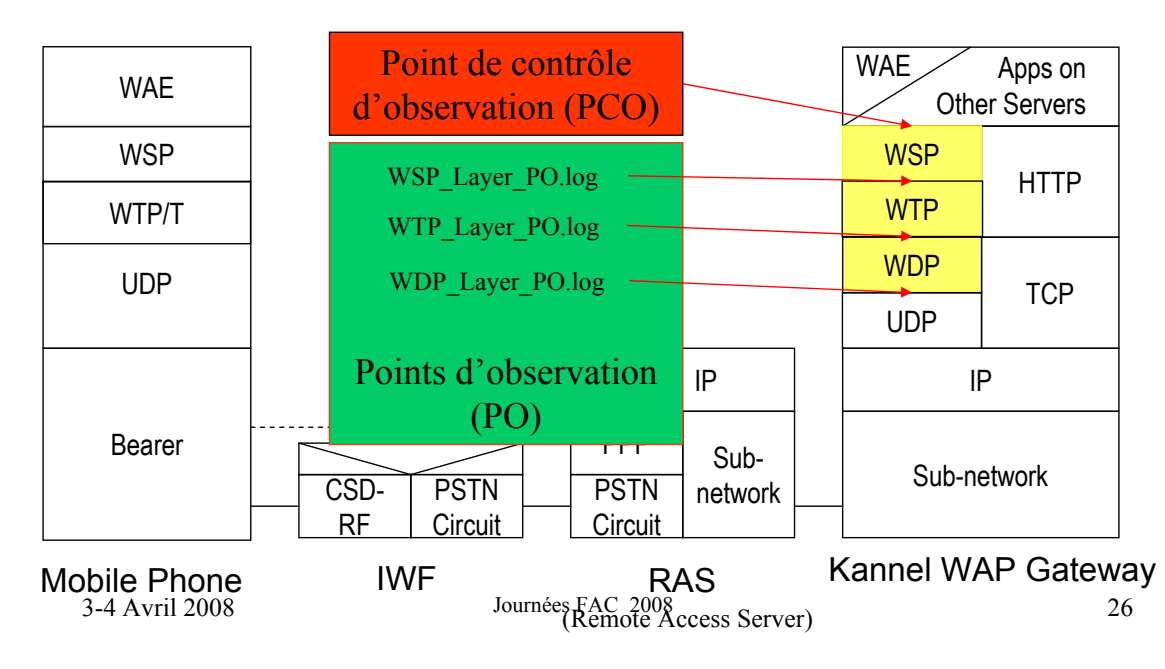

# **WAP Experiments**

- Nous considérons des invariants (simple et d'obligation) qui correspondent à des propriétés demandés par le WAP forum
	- Ces propriétés couvrent les aspects les plus relevants du protocole, c'est-à-dire, les phases de connexion, transfert des données et fin de connexion
	- Nous avons observé des traces d'une longueur de « 500 inputs/outputs pairs »

3-4 Avril 2008 Journées FAC 2008 27

# **Invariant simple**

Soit *I* l'ensemble des entrées, et *O* l'ensemble des sorties

$$
Inv_{S} = i_{1}/o_{1},...,i_{n-1}/o_{n-1},i_{n}/ O
$$

Ο ⊂ *O*, et  $\{?, *\}\notin O$  et  $i_n \neq ?$  $i_k \in I$  avec  $1 \leq k \leq n$ ,  $o_j \in O$  avec  $1 \le j \le n-1$ ,

*n i i n observe la séquence*  $i_1 / o_1, \ldots, i_{n-1} / o_{n-1}, i_n$  alors l'entrée *i*<sub>n</sub> est suivie d'une sortie appartenant à l 'ensemble O

#### **Demande de connexion interrompue ou transaction abandonnée**

TR-Invoke.ind/?,\*,TR-Abort.ind/{S-Disconnect.ind, S-MethodAbort.ind}

? : une entrée ou une sortie

3-4 Avril 2008 Journées \* : une suite de paires d'entrées et sorties

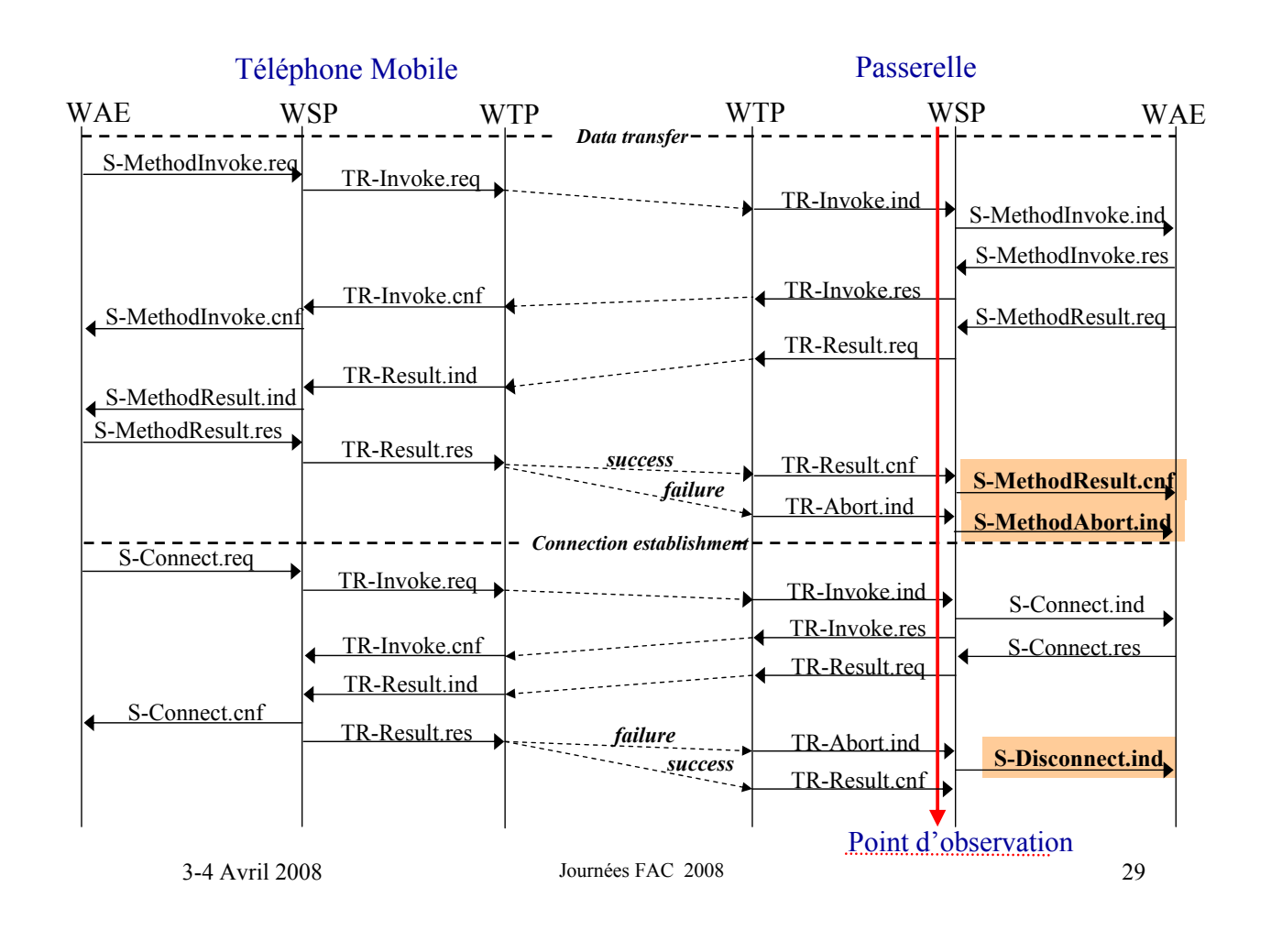

### Augmentation du pouvoir expressif des invariants

- Définition de la notion de signature contextuelle
	- Dépendance entre les invariants
	- Contraintes sur les variables
	- Notion d'état
- Opérateurs logiques
- Utilisation du langage ORBAC (logique temporelle et deontic) pour exprimer des propriétés de sécurité

## Derniers travaux

- Corrélation de traces pour vérifier des propriétés globales
- Test de robustesse basé sur l'injection de fautes et le monitorage (en collaboration avec E. Martins, Univ. Campinas)

3-4 Avril 2008 Journées FAC 2008 31

### Détection d'intrusion dans les réseaux ad hoc basée sur le monitorage

### Vulnérabilités des réseaux Ad Hoc

- Absence d'infrastructure – Routeur, serveur DNS, autorité de certification
- Medium de transmission sans fil
- Forte mobilité
- Capacités limitées

– Bande passante, autonomie, puissance de calcul

3-4 Avril 2008 Journées FAC 2008 33

## Les types d'attaques

- Attaques courantes dans les réseaux mobiles et sans fil:
	- Sniffing (données, localisation, etc..)
	- Usurpation d'identité (Spoofing IP, ARP, etc…)
	- Modification
	- Insertion => création de boucles
	- Déni de service (DoS)

# Les types d'attaques

### • Attaques inhérentes au routage Ad Hoc:

- Non coopération (Selfishness)
- Création d'un tunnel ou de connexions privées (Wormhole)

3-4 Avril 2008 Journées FAC 2008 35

### Mécanismes de sécurité actuels

#### • Cryptographie et authentification:

- prévention mais pas de détection
- diminue le nombre d'attaques sans les éliminer
- protection contre certains type d'attaques
- ne permet pas de détecter et traiter les noeuds compromis
- Echec/insuffisance des propositions existantes => besoins de mécanismes de détection

## Intrusion: definition

• Une intrusion est une tentative délibérée, non autorisée, d'accéder ou de manipuler des informations ou des systèmes, et de les rendre non fiables ou inusables (par violation des politiques de sécurité)

3-4 Avril 2008 Journées FAC 2008 37

Systèmes de détection d'intrusion

### Traditionnellement de 2 types:

- Approche par signature
	- On examine les informations échangées par les noeuds à la recherche d'attaques qui correspondent à des motifs connus (patter matching)

#### • Approche comportementale

– Détection de comportements qui 's'éloignent' du comportement normal d'un noeud

# Approche par signature

- Traite de détecter des comportements qui sont proches à la signature d'une intrusion connue
	- Exemple: "Network grep" cherche des chaînes de caractères dans les connections réseaux qui pourraient indiquer un attaque en progression

3-4 Avril 2008 Journées FAC 2008 39

# Approche comportementale

- Objectif: détecter des événements "unusual"
- Analyser le réseau ou système et établir ce qui est un comportement normal
	- Appliquer de mesures statistiques ou heuristiques aux subsequent événements et déterminer s'ils sont conformes au modèle/statistique "normal"
	- Si les événements se situent en dehors d'une fenêtre de probabilité "normal" alors il faut générer une alarme

## Paradigme faux positif / négatif

### • Faux positif

- On appelle faux positif quand le système produit une alerte incorrecte
	- => perte de temps et de ressources
- l'objectif est d'obtenir 0% de faux positifs

### • Faux négatif

– Un attaque réel reste non détecté

3-4 Avril 2008 Journées FAC 2008 41

### Systèmes de détection d'intrusion

#### • Inconvénients de l'approche par signature:

- Ne permet de détecter que des attaques connues
- Difficile de maintenir les signatures à jour
- Absence d'entité centralisée pour surveiller le trafic
- Peut être dupée

#### • Inconvénients de l'approche comportementale:

- Pas de distinction claire entre comportements normal et anormal
- Nécessite beaucoup de données
- Efficacité inférieure
- Trop de faux positifs

### Le protocole OLSR (Optimized Link State Routing)

#### • Protocole pro-actif

– Des paquets de contrôle sont périodiquement diffusés dans le réseau

=> mise à jour continue des tables de routage

#### • Utilisation de 'Relais Multi Points'

- Limite l'inondation à l'intérieur du réseau
- Les routes sont optimales
- Les routes sont immédiatement disponibles

3-4 Avril 2008 Journées FAC 2008 43

# Neighbour discovery

• Emission périodique de paquets *hello* – Les *hello* contiennent la liste des nœuds entendus et le type de lien => Les nœuds connaissent leurs voisins et les voisins à deux sauts

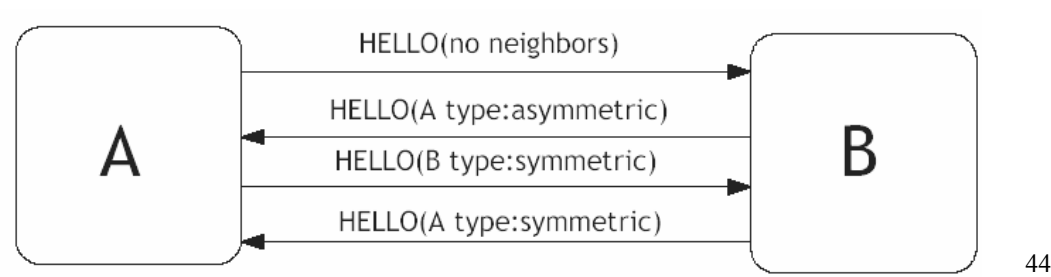

# Exemple d'attaque sur OLSR

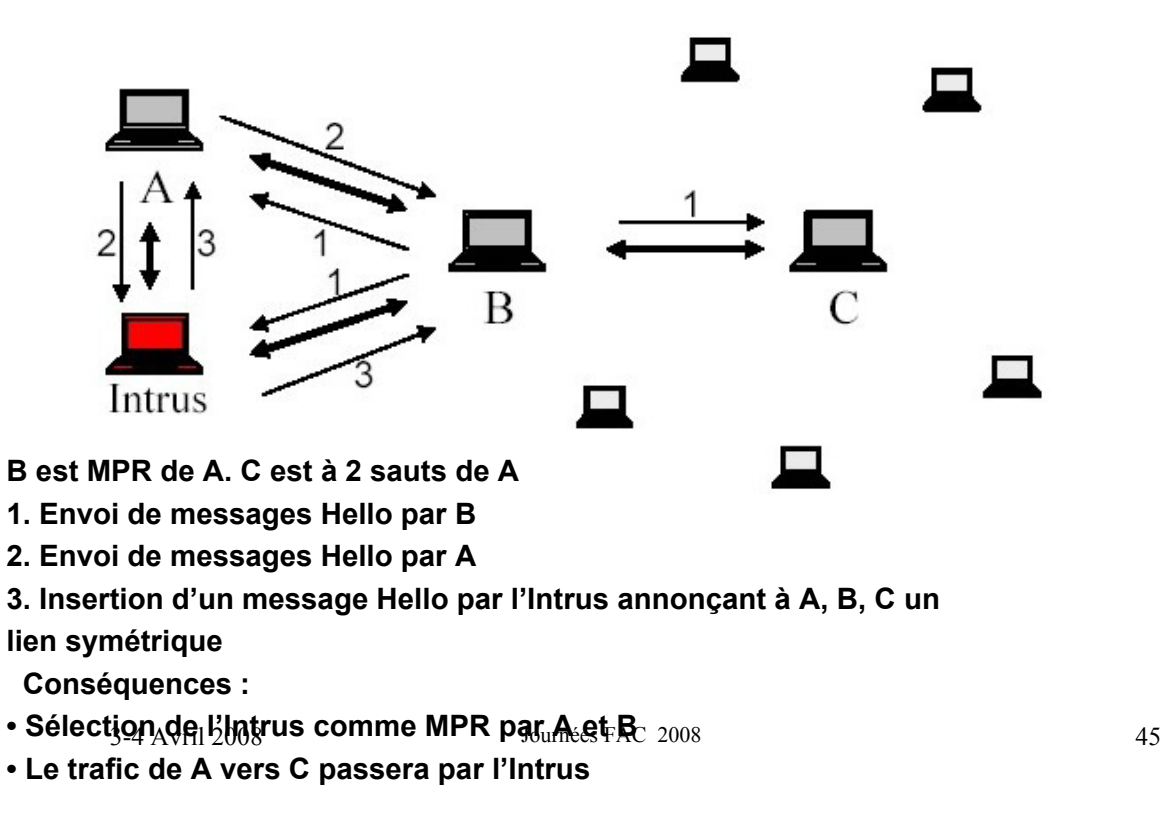

### Machines à états finis étendues

- Spécification d'OLSR sous forme d'EFSM (Extended Finite State Machine)
- Les EFSM (Extended Finite State machine) sont caractérisés par:
	- des événements d'E/S avec ou sans paramètres
	- un prédicat à satisfaire
	- des actions à effectuer

## Machines à états finis étendues

#### • Transitions définies par :

- Une entrée et une sortie (avec ou sans paramètres)
- Un prédicat sur des variables
- Des actions sur des variables

### • Traces d'exécution (séquence de couples d'entrée/sortie) du système sous test

3-4 Avril 2008 Journées FAC 2008 47

## EFSM d'OLSR

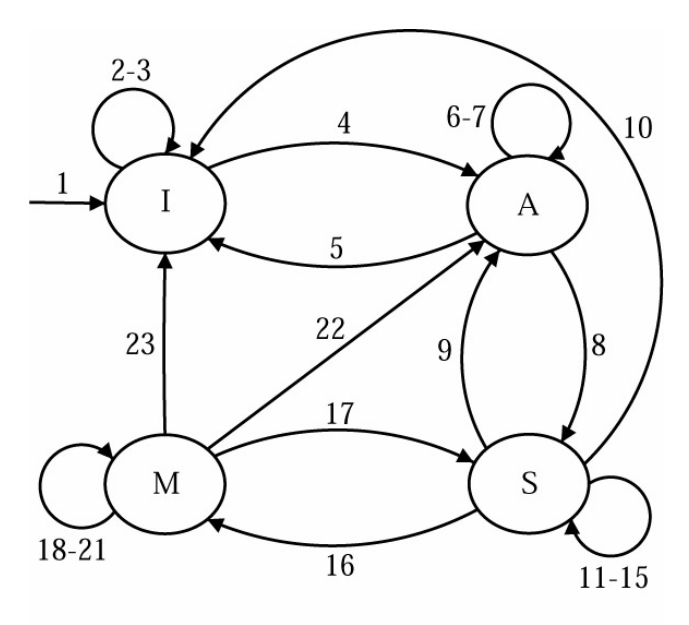

OLSR EFSM derivée du RFC 3626

3-4 Avril 2008 Journées FAC 2008 48

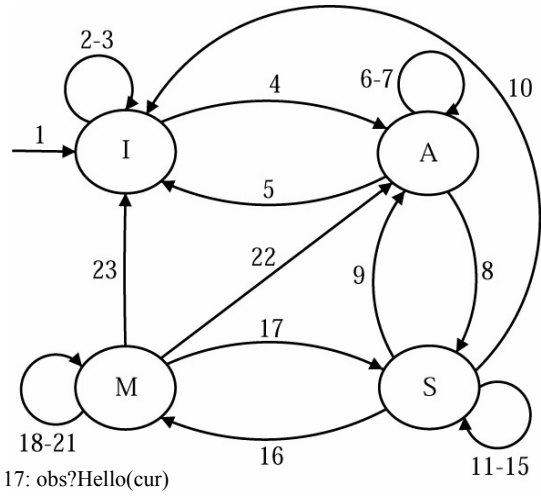

P: cur=SYM OR cur=ASYM A: reset UpdateTimer; Remove(obs,MprSelList)

3-4 Avril 2008 Journées FAC 2008 49 P: cur=SYM OR cur=ASYM 16: obs?Hello(cur)\\ P: cur=MPR\\ A: Add(obs,MprSelList); reset UpdateTimer; reset TcTimer<br>3-4 Avril 2008

10: UpdateTimerOut A: reset UpdateTimer; Remove(obs,AsymList); reset SentHello; remove(obs,MprList)\\

> 8: obs?Hello(cur) P: (cur=ASYM AND SentHello=true) OR (cur=SYM AND obs\$\in\$AsymList)\\ A: reset UpdateTimer

11: HelloTimerOut / cur!Hello(obs) A: set obs=SYM; reset HelloTimer; remove(obs,MprList)

12: HelloTimerOut / cur!Hello(obs) A: set obs=MPR; reset HelloTimer; add(obs,MprList)

13: cur!Data() P: obs\$\in\$MprList

14: obs?TC(cur) P: cur=MPRSEL AND obs\$\in\$MprList

15: obs?Hello(cur)

### Processus de détection

- Le processus de vérification/détection consiste à comparer les traces d'entrées/sorties (messages reçus et envoyés) avec la spécification
	- la trace doit être acceptée comme un mot de l'EFSM
- La comparaison est effectuée à l'aide d'un algorithme de recherche en arrière (backward checking) que nous avons défini

## Backward checking : principe général

- Idée : « pour comprendre le présent, il faut étudier le passé »
- Backward checking : algorithme en deux temps :

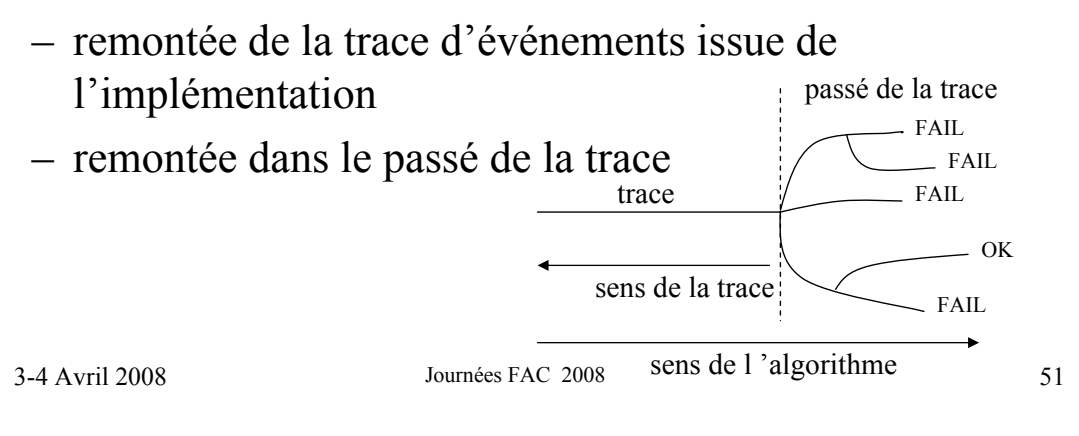

## **Backward checking**

L'algorithme est principalement composé de 2 phases:

- A partir d'un événement donné, on parcourt la trace en arrière jusqu'à trouver les différentes configurations initiales possibles
- A partir de ces configurations, on explore en arrière, chaque chemin possible de la spécification jusqu'à la fin ou jusqu'à trouver une erreur
	- Un algorithme "d'élagage" permet de réduire l'espace de recherche

Insertion de faux messages 'Hello '

- Une trace correspondante possible est:
	- (start) HelloTimerOut / cur!Hello() UpdateTimerOut obs?Hello(cur) / cur=SYM
- I. 1) Partant du dernier évenement: recherche des transitions correspondantes (8,15,17)

3-4 Avril 2008 Journées FAC 2008 53

### **Exemple**

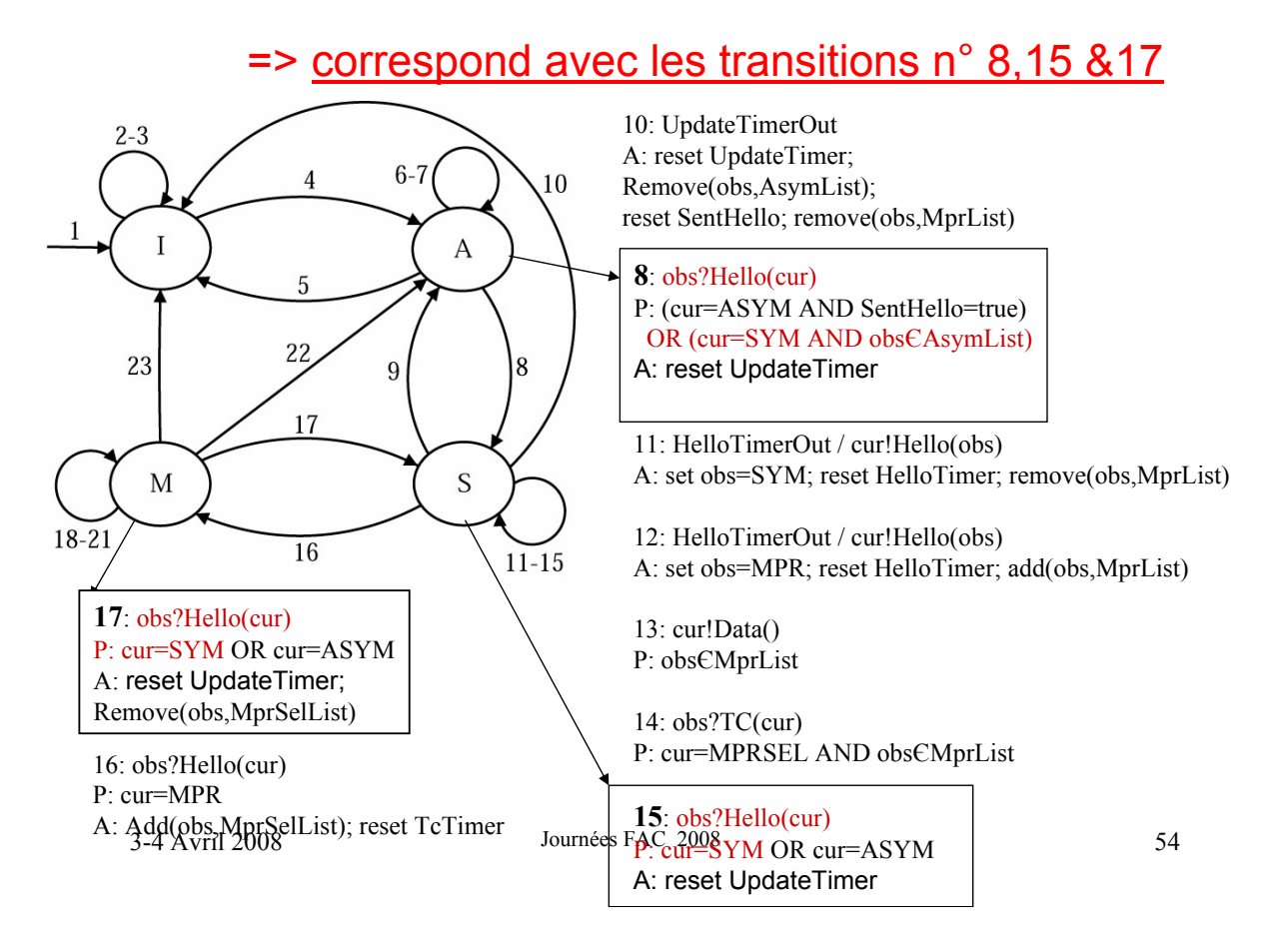

### I.2) Recherche des configurations antérieures possibles:

State: A; Parameters: cur = SYM, obsЄAsymList

State: S; Parameters: cur = SYM

State: M; Parameters: cur = SYM, obseMprList

### II.1) On recommence le procédé sur la transition précédente (UpdateTimer)

3-4 Avril 2008 Journées FAC 2008 55

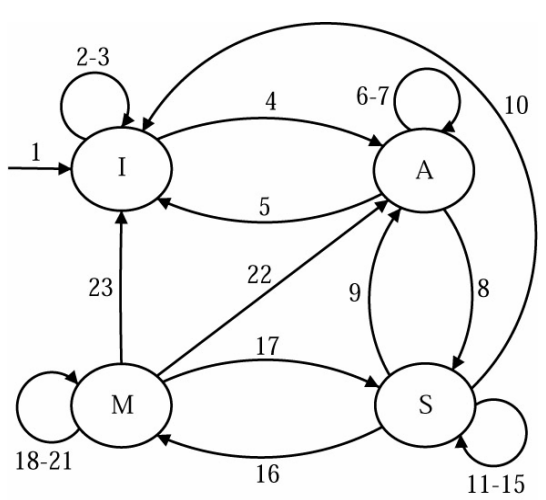

**17**: obs?Hello(cur) P: cur=SYM OR cur=ASYM A: Remove(obs,MprSelList)

**16**: obs?Hello(cur) P: cur=MPR A: Add(obs,MprSelList); reset4TgTimer008

### Exemple

#### => Aucune corresponds!

**10**: UpdateTimerOut A: reset UpdateTimer; Remove(obs,AsymList); reset SentHello; remove(obs,MprList)

**8**: obs?Hello(cur) P: (cur=ASYM AND SentHello=true) OR (cur=SYM AND obsЄAsymList)

**11**: HelloTimerOut / cur!Hello(obs) A: set obs=SYM; reset HelloTimer; remove(obs,MprList)

**12**: HelloTimerOut / cur!Hello(obs) A: set obs=MPR; reset HelloTimer; add(obs,MprList)

**13**: cur!Data() P: obsЄMprList

**14**: obs?TC(cur) P: cur=MPRSEL AND obsЄMprList

**351** Journées FAC 2008 SYM OR 2007 A SYM P: cur=SYM OR cur=ASYM

### II.2) Il n'y a pas de transition satisfaisant les contraintes

(les transitions qui contiennent l'évènement *UpdateTimerOut* ne mènent pas aux états A, S or M)

### => Violation de la spécification par une erreur de transfert!

3-4 Avril 2008 Journées FAC 2008 57

## **Discussion**

- Permet de détecter de manière efficace des attaques on link state (les plus importants pour les protocoles proactifs)
- Pas de faux positifs
- Approache exhaustif
- Pas d'identification des erreurs – erreurs de conformité / failles de sécurité?
- Ne permet pas de détecter des attaques qui ne violent pas la spécification (par ex. DoS)

## **Perspectives**

- Utiliser de manière complémentaire une approche par signature
	- Identification des erreurs de conformité
	- Détection d'attaques spécifiques (DoS)
	- Découverte et enregistrement de nouvelles vulnérabilités

3-4 Avril 2008 Journées FAC 2008 59

# Approche par Signature

- Extraction des propriétés relevantes du RFC
- Transformation dans la forme d' invariantes
- 1. Vérification que la spécification satisfait l' invariante
- 2. Vérification que les traces respectent l' invariante

## Exemples d'invariantes de conformité

- « Every node in the symetric 2-hops neighborhood of N must have a symmetric link towards MPR(N) »
- « A node with null *willingness* must never be MPR of any node »

3-4 Avril 2008 Journées FAC 2008 61

## Problèmes ouverts

- Améliorer l'efficacité de l'algorithme (real-time use)
- Comment réagir face à des misbehaving nodes?
- Comment identifier, exclure des noeuds malicieux?

=> Pas de réponse pour le moment

### • QUESTIONS?

3-4 Avril 2008 Journées FAC 2008 63